### **Ryan Lane - Mar 5, 2015**

## **LyFt**

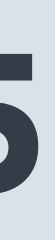

## **Masterless SaltStack at Scale**

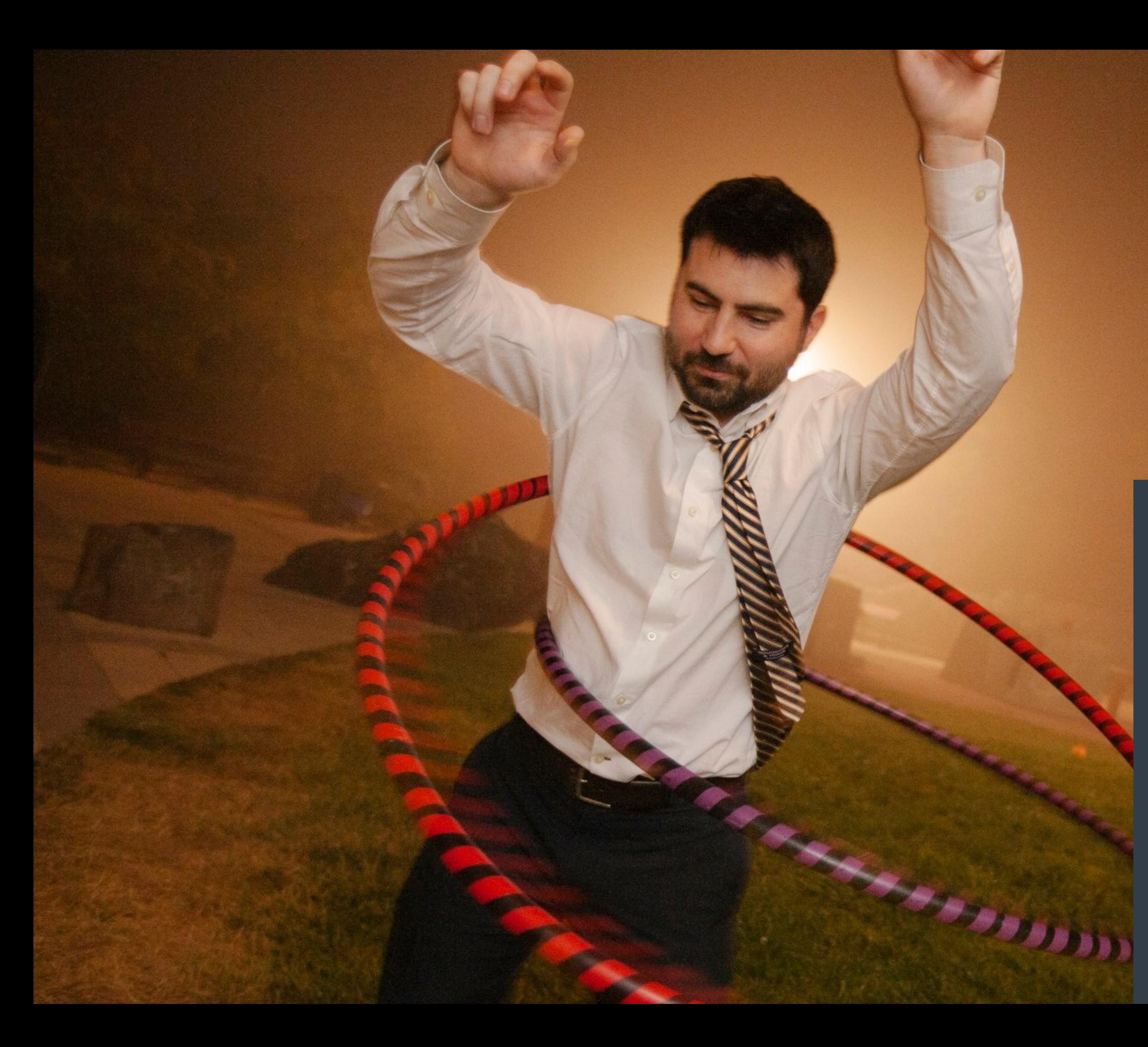

## **Ryan Lane DevOps Engineer**

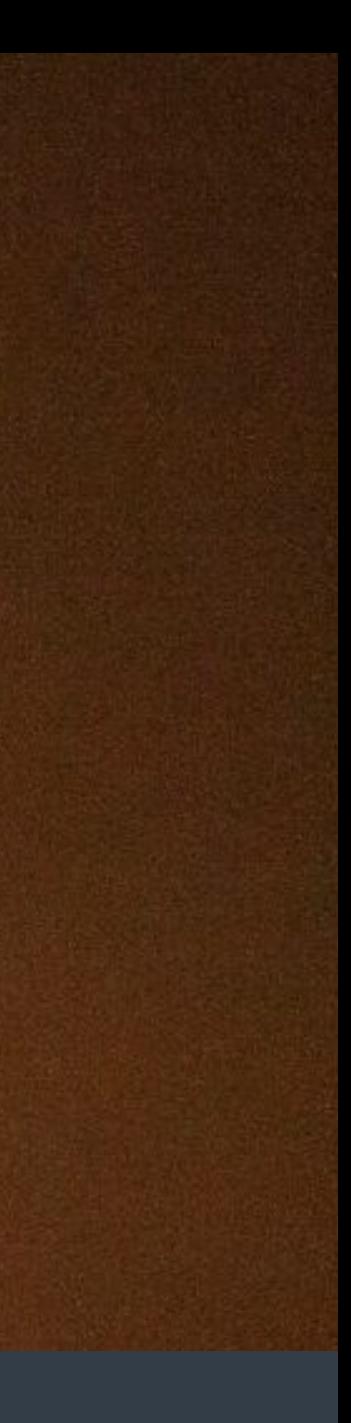

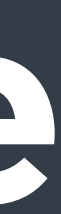

### **Engineering culture**

# **If you build it, you run it.**

### DevOps as consultants

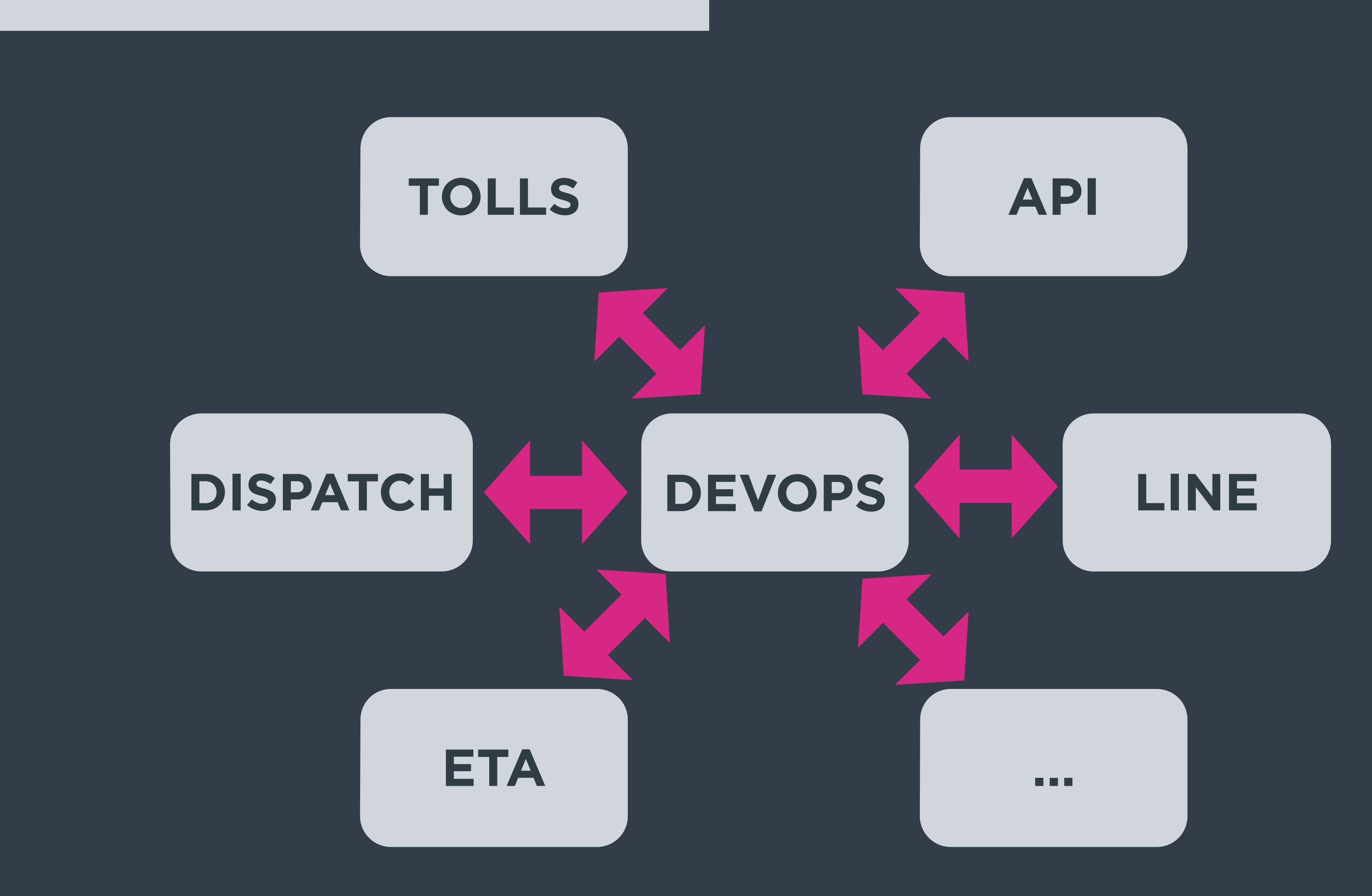

### **Constraints** Culture

# **service + base (shared)**

### Constraints Culture

# Infrastructure as code

### **Constraints** Scalability/Availability

# **No masters**

### **Constraints Consistency**

# production staging development

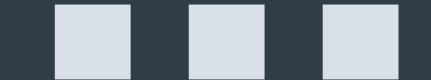

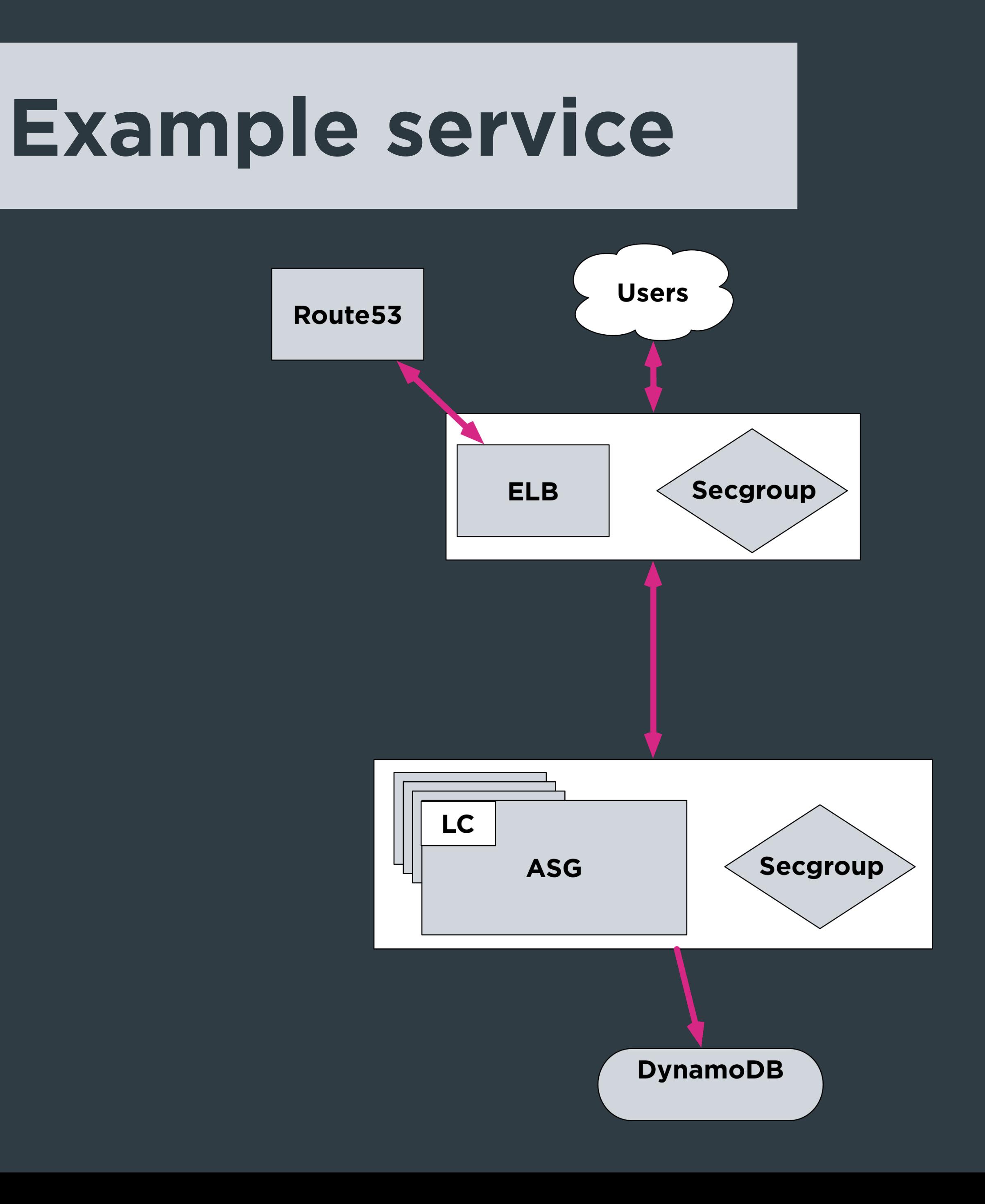

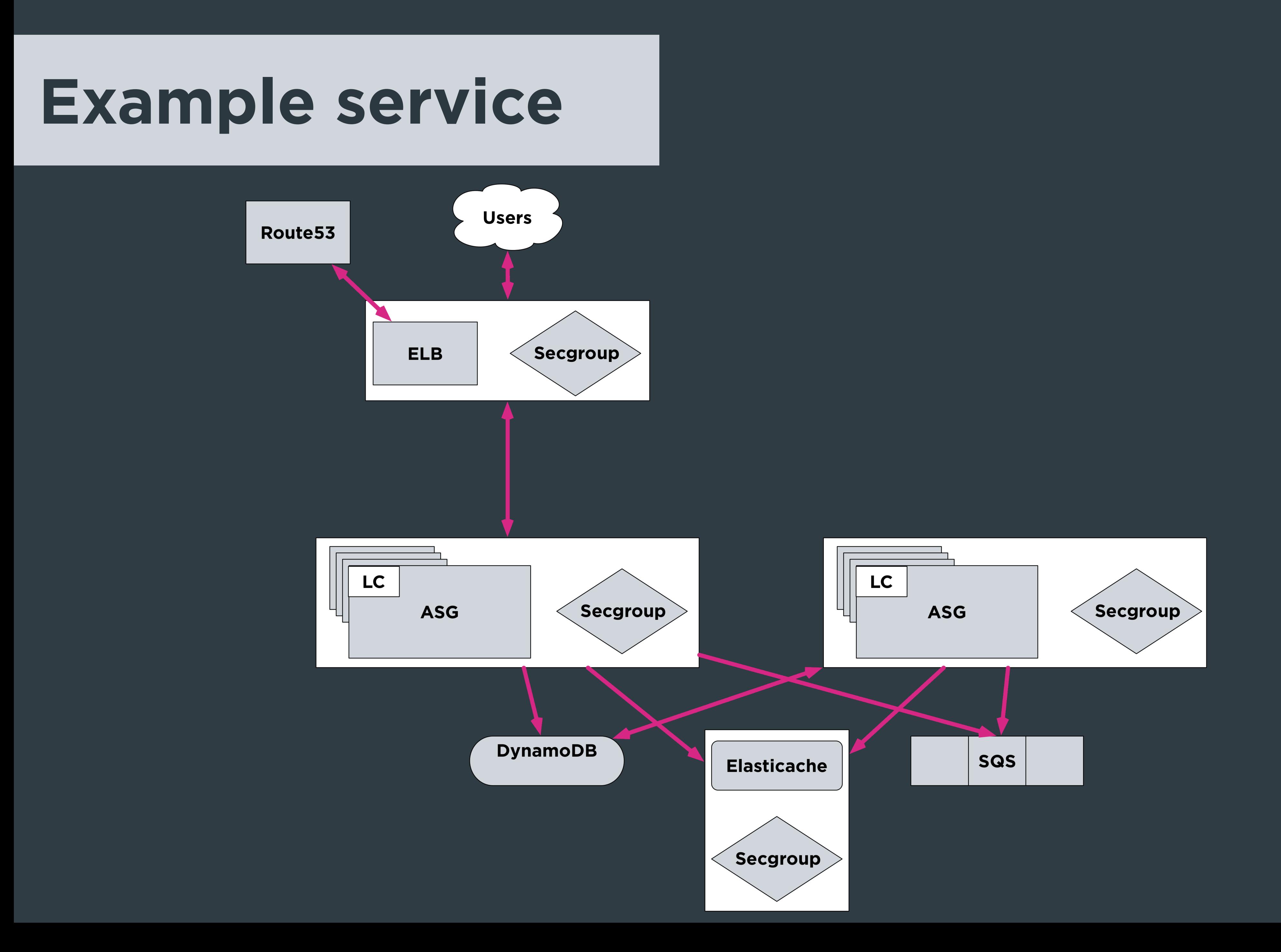

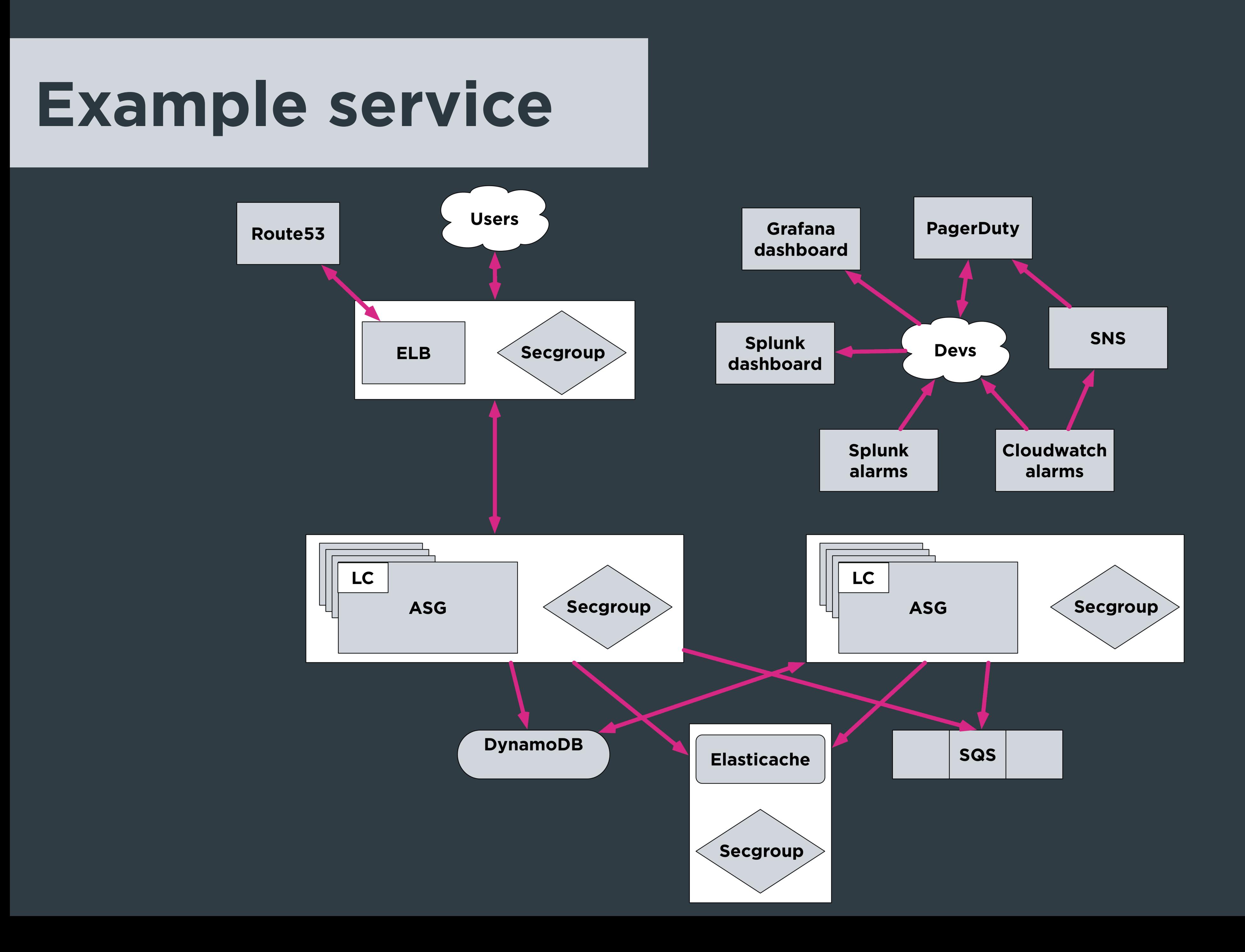

### **Example service** Multiple environments

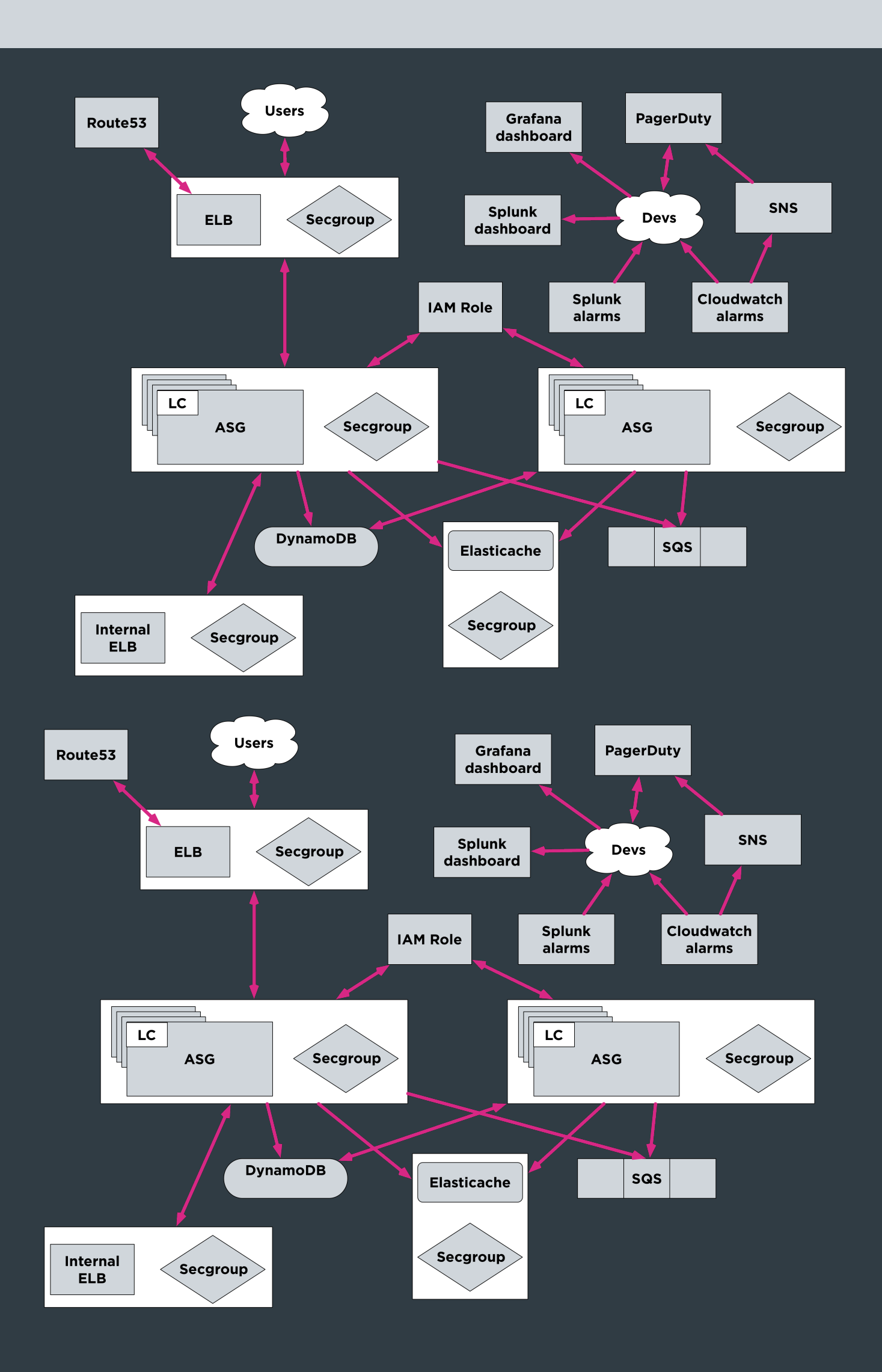

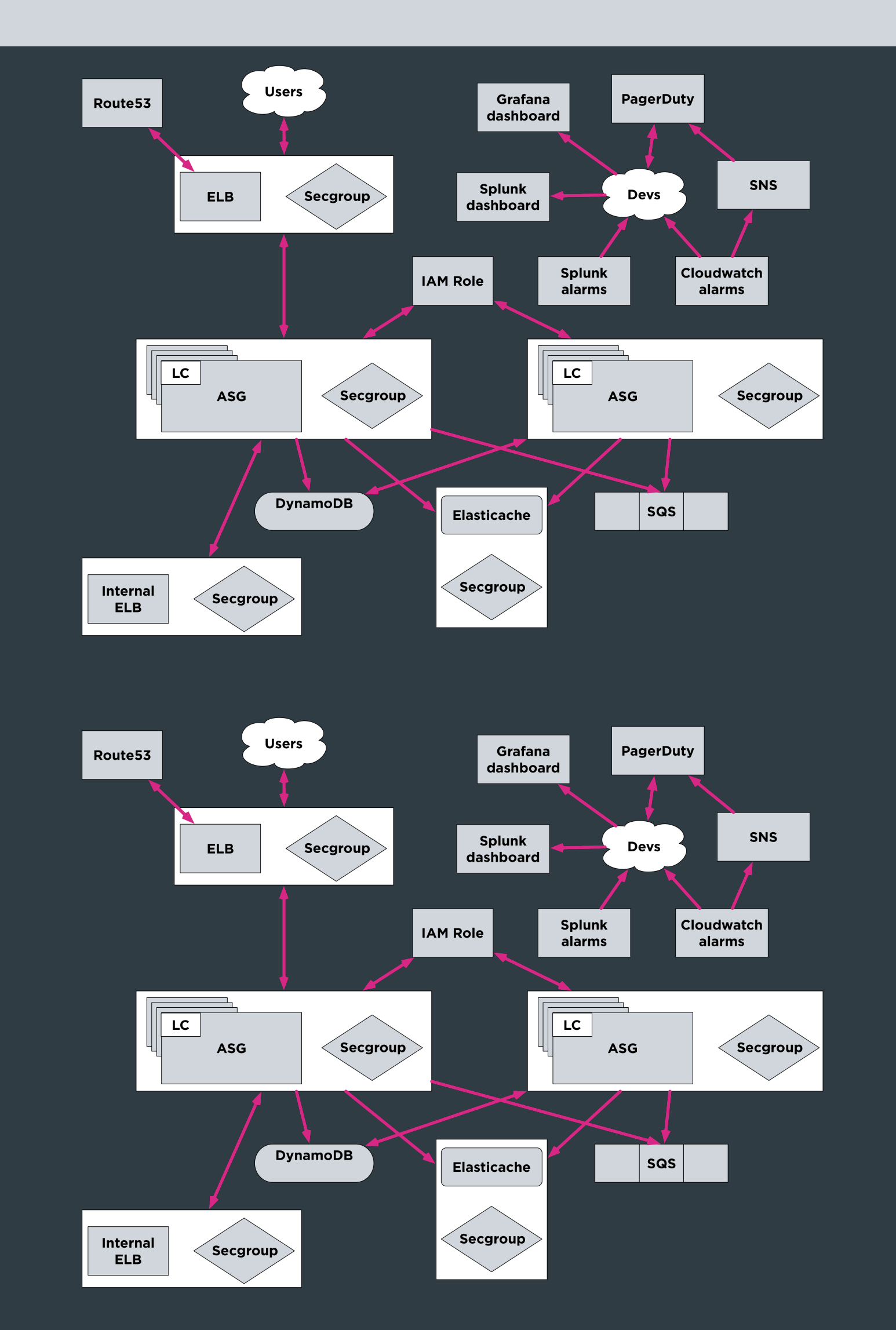

### **Example services** Multiple environments

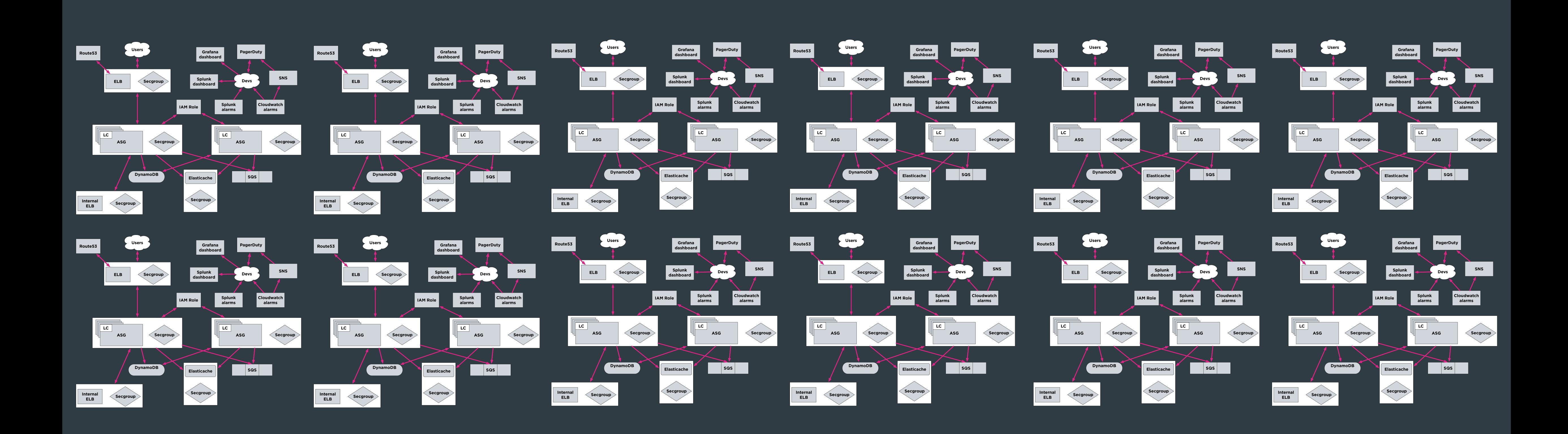

### **Repo layout**

## Makefile salt/orchestration/states salt/orchestration/pillar salt/orchestration/modules salt/config/states salt/config/pillar salt/config/modules

### **Naming conventions and custom grains**

service\_name: example service\_instance: production region: iad service\_node: 12345 domain: example.com service\_group: example-production cluster\_name: example-production-iad

example-production-iad-12345.example.com

### **Naming conventions**

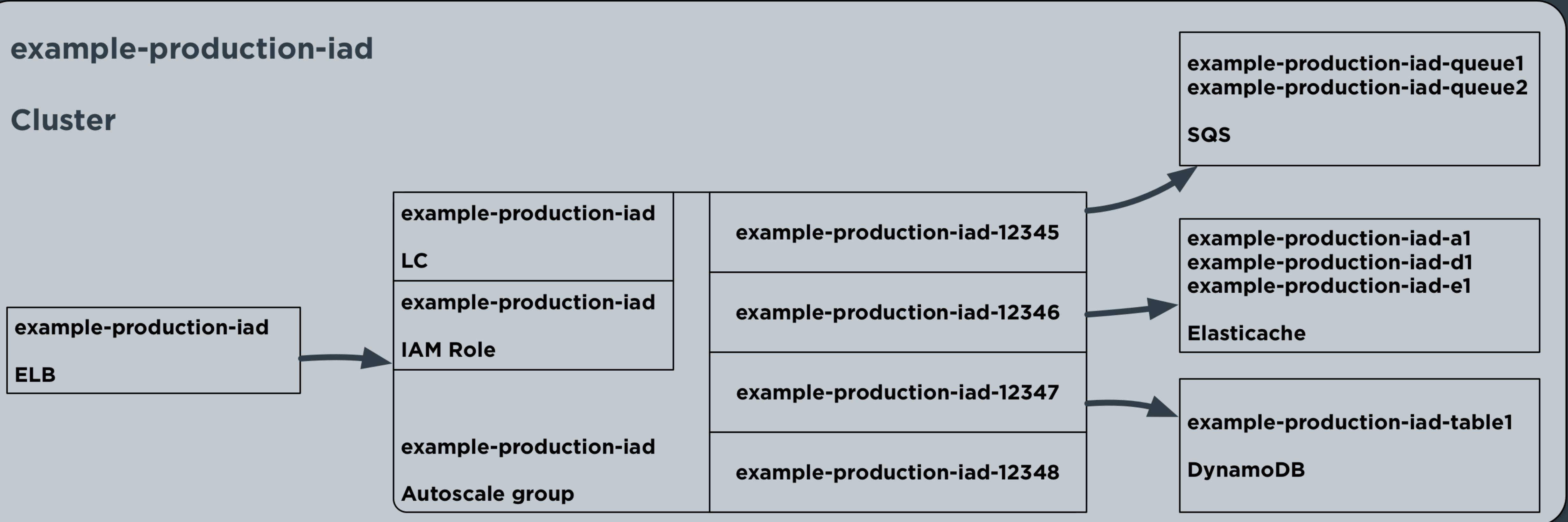

### **Orchestration** IAM (roles)

Ensure {{ grains.cluster\_name }} iam role exists: boto\_iam\_role.present:

- name: {{ grains.cluster\_name }}
- policies\_from\_pillars:
	- bootstrap
- policies:
	- sqs:
		- Version: '2012-10-17'
		- Statement:
			- Action:
				- $SQS:$
				- Effect: 'Allow'
				- Resource:
				- 'arn:aws:sqs:\*:\*:{{ grains.cluster\_name }}-\*' Sid: 'sqs1'

### **Orchestration** Secgroup

Ensure {{ grains.service\_name }} secgroup exists: boto\_secgroup.present:

- name: {{ grains.service\_name }}
- description: { { grains.service\_name } }
- rules:
	- ip\_protocol: tcp
	- from\_port: 443
	- to\_port: 443
	- source\_group\_name: elb
- vpc\_id: vpc-1234

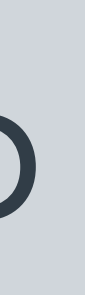

### **Orchestration** ELB

Ensure {{ grains.cluster\_name }} elb exists: boto\_elb.present:

- name: {{ grains.cluster\_name }}
- subnets: [subnet-1234, subnet-1235, subnet-1236]
- security\_groups:
	- {{ grains.cluster\_name }}
- listeners:
	- elb\_port: 443
	- instance\_port: 80
	- elb\_protocol: HTTPS
	- instance\_protocol: HTTP
	- certificate: 'arn:aws:iam::12345:server-certificate/mycert'
- health\_check: target: 'HTTP:80/check'
- attributes\_from\_pillars: boto\_elb\_attributes
- cnames:
- name: {{ grains.cluster\_name }}.{{ grains.domain }}. zone: {{ grains.domain }}.

### **Orchestration** Cloudwatch ELB

boto\_elb\_alarms: UnHealthyHostCount: name: 'ELB UnHealthyHostCount \*\*MANAGED BY SALT\*\*' attributes: metric: UnHealthyHostCount namespace: AWS/ELB statistic: Average comparison: '>=' threshold: 1.0 period: 600 evaluation\_periods: 6 unit: null description: ELB UnHealthyHostCount >= 1 alarm\_actions: ['arn:aws:sns:us-east-1:12345:alarm-myservice'] ok\_actions: ['arn:aws:sns:us-east-1:12345:alarm-myservice'] insufficient\_data\_actions: []

### **Orchestration** ASG + LC

Ensure {{ grains.cluster\_name }} asg exists: boto\_asg.present:

- name: {{ grains.cluster\_name }}
- launch\_config\_name: {{ grains.cluster\_name }}
- launch\_config:
	- image\_id: {{ pillar.ec2\_ami.iad.ubuntu14.instance }}
	- key name: example-key
	- security\_groups: [base, {{ grains.service\_group }}]
	- instance\_type: c3.large
	- associate\_public\_ip\_address: true
	- cloud\_init:
		- scripts:
			- salt: |

{{ pillar.salt\_bootstrap | indent(14)}}

- vpc\_zone\_identifier: [subnet-1234, subnet-1235, subnet-1236]
- availability\_zones: [us-east-1a, us-east-1d, us-east-1e]
- min\_size: 12

…

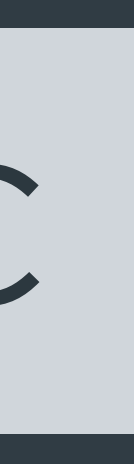

### **Orchestration ASG + LC**

### $\sim 0.01$ - max\_size: 12 - tags: - key: 'Name' value: '{{ grains.cluster\_name }}' propagate\_at\_launch: true - scaling\_policies: - name: ScaleDown adjustment\_type: ChangeInCapacity scaling\_adjustment: -5 cooldown: 1800 - name: ScaleUp adjustment\_type: ChangeInCapacity scaling\_adjustment: 15 cooldown: 1800

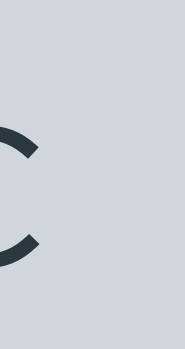

### **Orchestration** Cloudwatch ASG

boto\_asg\_alarms: CPU: name: 'ASG ScaleUp CPU \*\*MANAGED BY SALT\*\*' attributes: metric: CPUUtilization namespace: AWS/EC2 statistic: Average comparison: '>=' threshold: 65.0 period: 60 evaluation\_periods: 30 unit: null description: 'ASG CPU' alarm\_actions: ['scaling\_policy:{{ grains.cluster\_name }}:ScaleUp'] insufficient\_data\_actions: [] ok\_actions: []

### **Orchestration** Splunk alarms

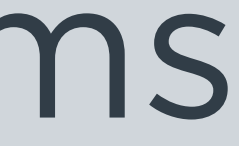

### Ensure error alarm is present: splunk\_search.present:

- name: Errors in log file
- action.email.format: plain
- action.email.inline: '1'
- action.email.sendresults: 'True'
- action.email.to: example@myorg.pagerduty.com
- actions: email
- alert.expires: 1d
- alert.severity: '4'
- alert.suppress: '1'
- alert.suppress.period: 30m
- alert.track: '1'
- alert\_comparator: greater than
- alert\_threshold: '0'
- alert\_type: number of events
- cron\_schedule: '\*/5 \* \* \* \*'
- description: '\*\*MANAGED\*\* Errors in log file'
- dispatch.earliest\_time: -6m
- dispatch.latest\_time: -1m
- dispatch.ttl: 1p
- is\_scheduled: '1'
- search: host="example-production-iad\*" source="/var/log/…/error.log"

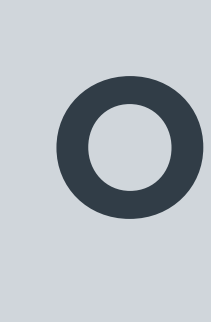

### **Orchestration** Grafana

Ensure {{ grains.service\_name }} grafana dashboard is managed:

grafana.dashboard\_present:

- name: {{ grains.service\_name }}
- dashboard\_from\_pillar: 'grafana\_dashboards:default'
- rows\_from\_pillar:
	- 'grafana\_rows:service'
	- 'grafana\_rows:elb'
	- 'grafana\_rows:systemhealth'

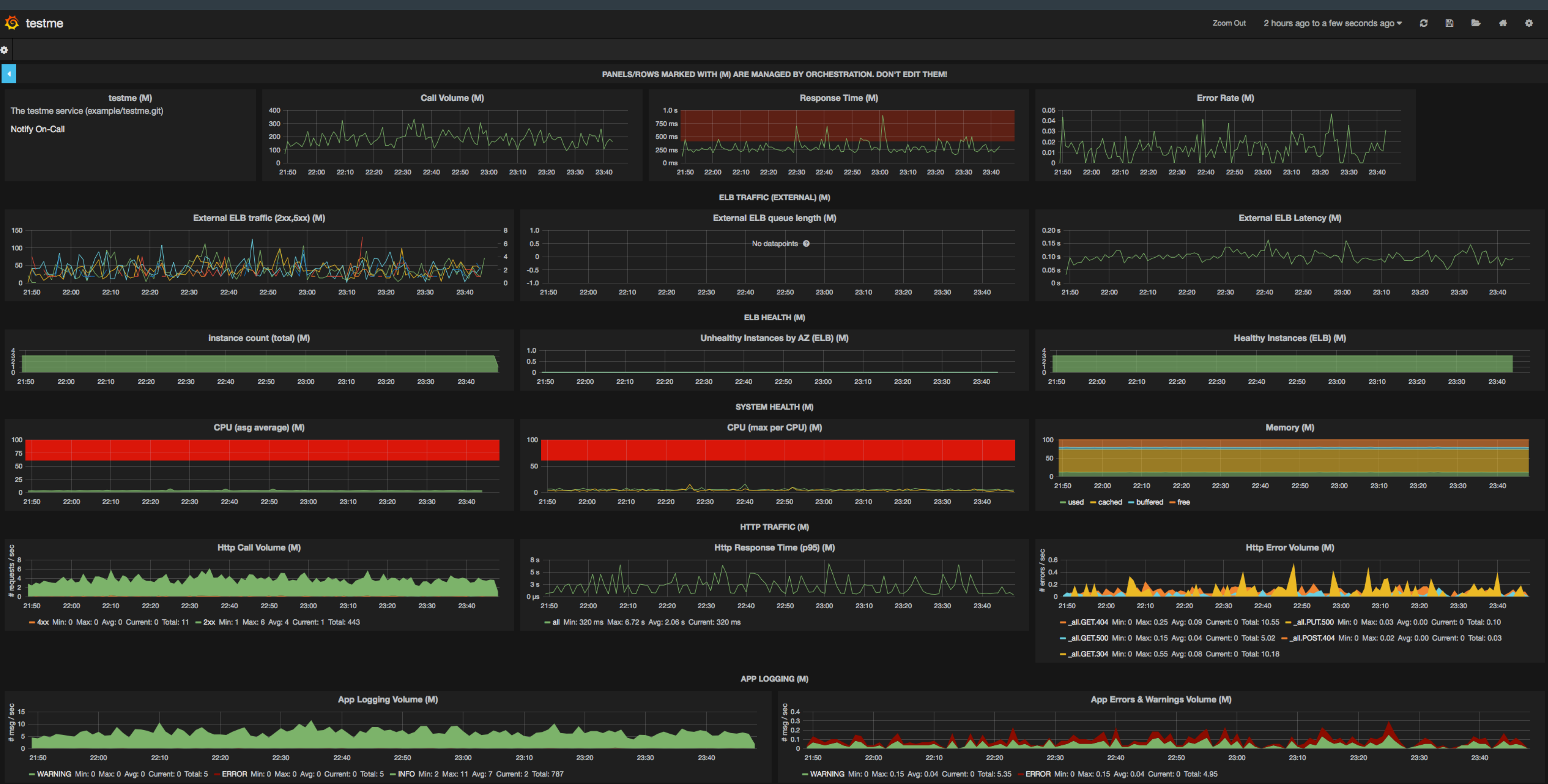

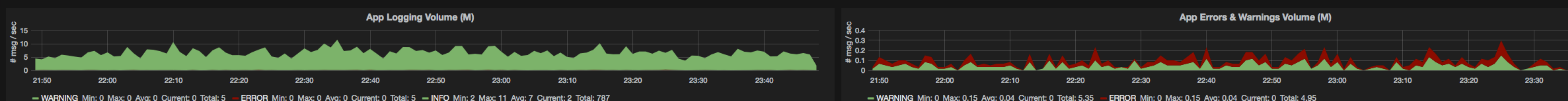

### **Orchestration** Modules

**Autoscale groups Cloudwatch DynamoDB Elasticache ELB Grafana IAM (roles) Launch config**

### **MMS\* Route53 Security groups SNS Splunk SQS**

**\* Not yet upstreamed**

### **Orchestration**

env SERVICE\_NAME=example SERVICE\_INSTANCE=production salt-wrapper.sh state.sls example

### **Custom grain + wrapper**

### **Salt config generated by wrapper**

root\_dir: \$TEMPDIR/ pki\_dir: \$TEMPDIR/pki/minion cachedir: \$TEMPDIR/cache/minion pillar\_roots:

base:

- \$ORCHESTRATION\_DIR/pillar

ipc\_mode: tcp file\_client: local

local: true

file\_roots:

base:

- salt/orchestration

module\_dirs:

- \$ORCHESTRATION\_DIR/modules

failhard: True state\_output: mixed state\_verbose: False log\_level: info file\_client: local file\_roots:

base:

- /srv/service/next/salt/config/states

 - /srv/base/next/salt/config/states pillar\_roots:

base:

- /srv/service/next/salt/config/pillar

 - /srv/base/next/salt/config/pillar module\_dirs:

- /srv/service/next/salt/config/modules

 - /srv/base/next/salt/config/modules ext\_pillar:

<redacted>

'\*':

- base
- {{ grains.service\_name }}
- 'service\_group:{{ grains.service\_group }}':
- match: grain
- { { grains.service group } }
- ignore\_missing: true

# **Pillar Top**

### base:

 $f * J.$ 

- base
- {{ grains.service\_name }}

## **State Top**

### **Config management**

# Salt config<br>
and the same of the same of the same of the same of the same of the same of the same of the same of the same o<br>
Salt config

### **Config management** References

{% set local = 'local-{{ grains.service\_instance }}-{{ grains.region }}- {{ grains.service\_node }}.{{ grains.domain }}' %} environment: development:

 DYNAMODB\_URL: 'http://{{ local }}:8000' DYNAMODB\_TABLE: {{ grains.cluster\_name }}-exampletable REDIS\_URL: 'redis://{{ local }}:6379'

# **Make feature branch Get review Ensure tests pass Merge PR Start deployment via jenkins pipeline**

### **Deployment**

### Deployment

## Generate artifact ¢ Push artifact to S3 Release to environment **Run orchestration**

**Fetch artifacts** Switch 'next' links to current SHAs Run pre-deploy hook **Run Salt** Switch 'current' links to current SHAs Run post-deploy hook Report status

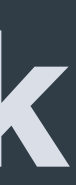

### **Deployment**

### **Build Pipeline:**

#35 Pipeline #35 #35 -deploy ♣ -deploy-staging E Jan 26, 2015 5:00:39 PM E Jan 26, 2015 5:00:49 PM **BRANCH:** master  $04.1 sec$  $e^2$ 1 min 41 sec  $\bullet$  da

£

Run

**Exercía**<br>History

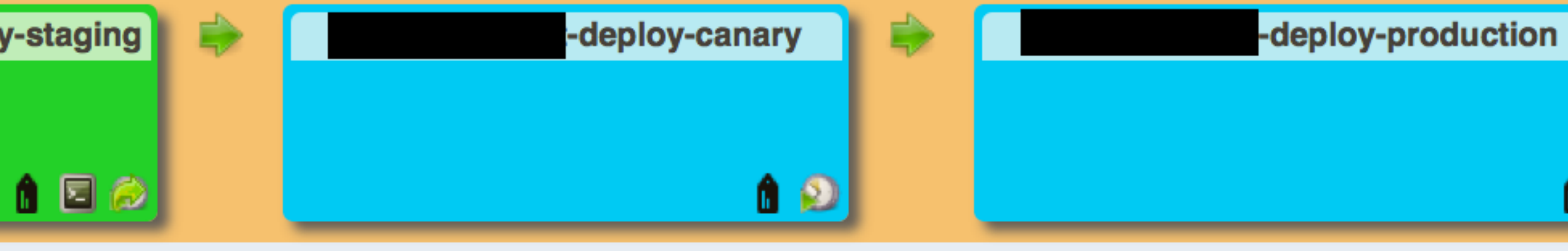

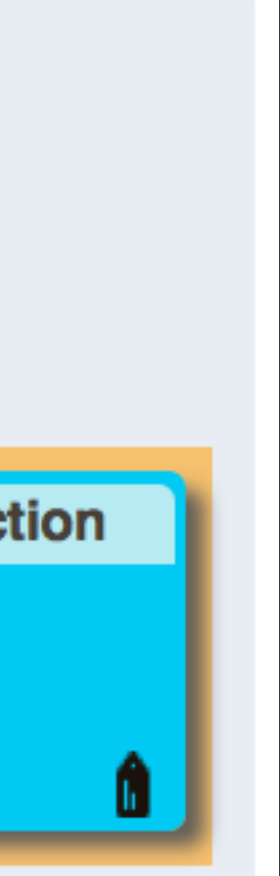

# **Remote execution Vulnerability remediation Vulnerability tracking Service discovery**

### **Masterless issues**

### Masterless issues Secret management

### secrets-service

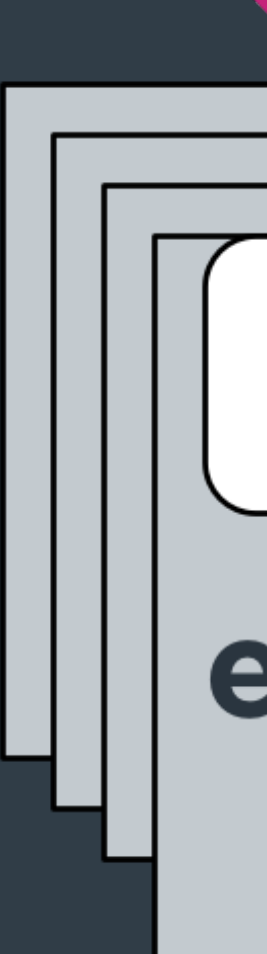

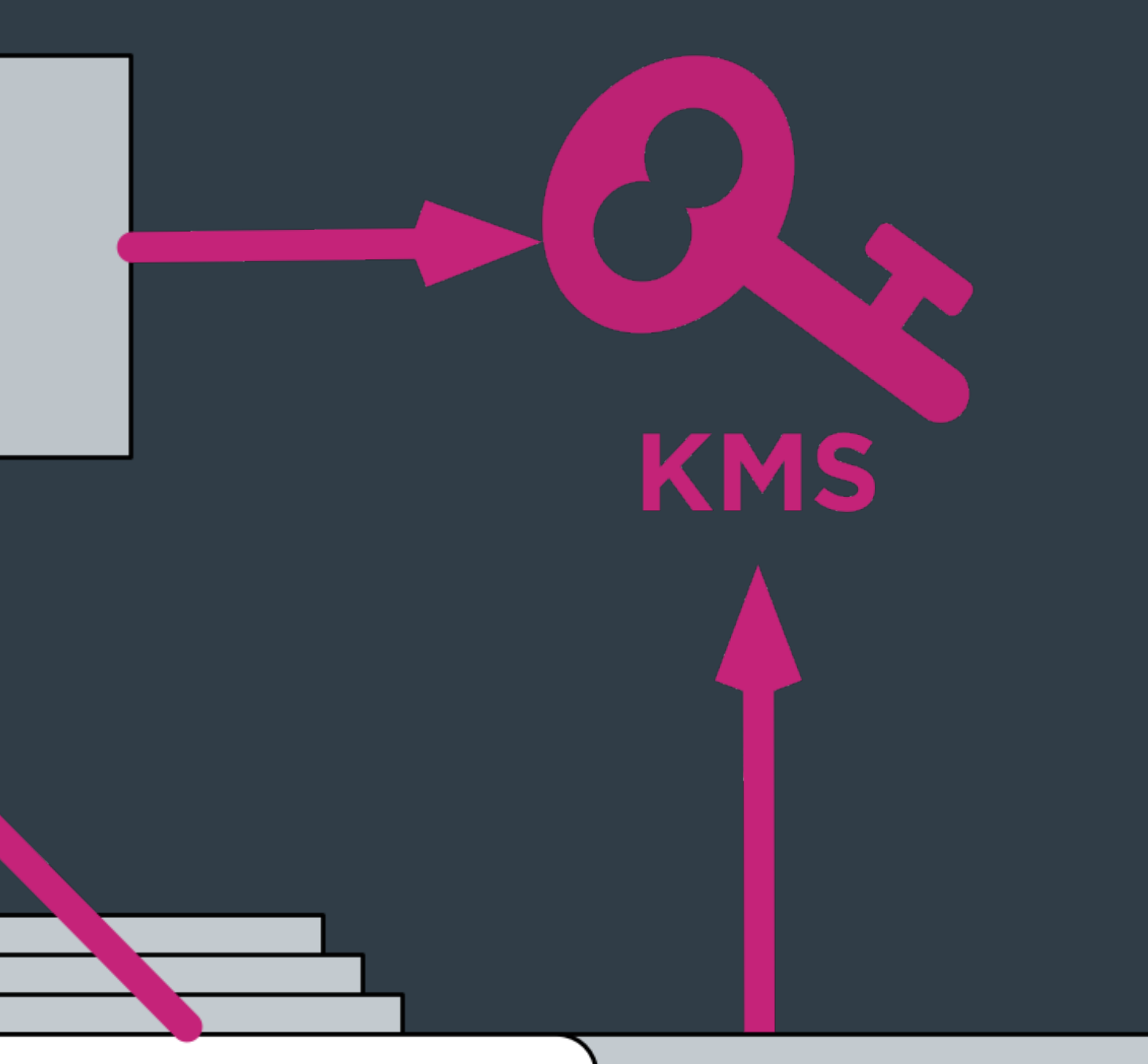

### ext\_pillar

### example-production-iad

# **Node registration Master scaling Master HA Secret management**

### **Masterless wins**

### **Development**

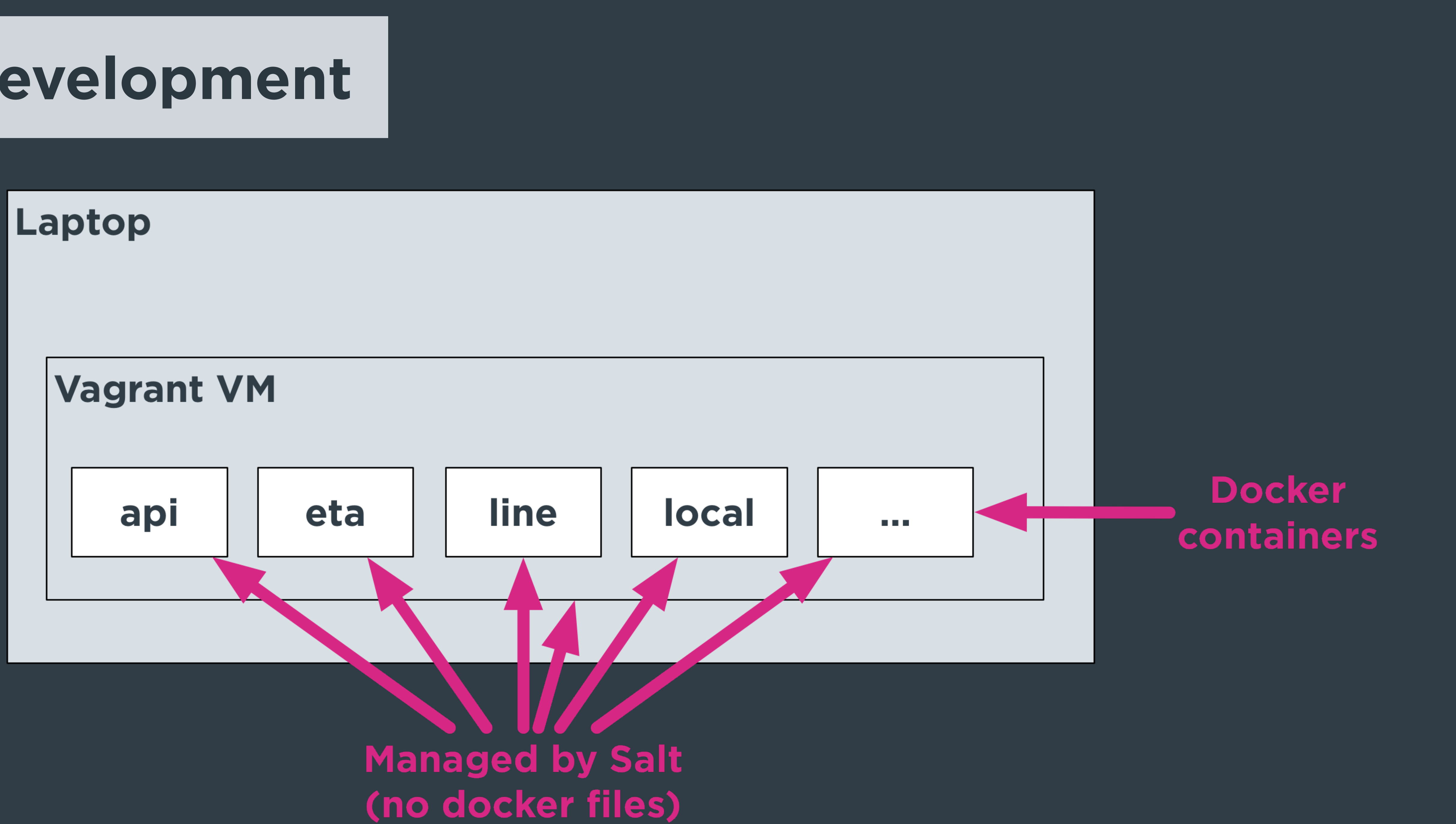

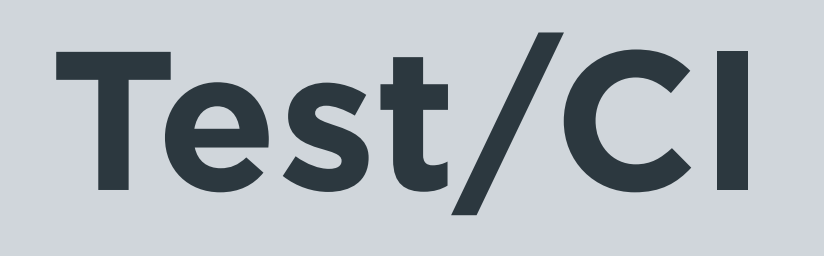

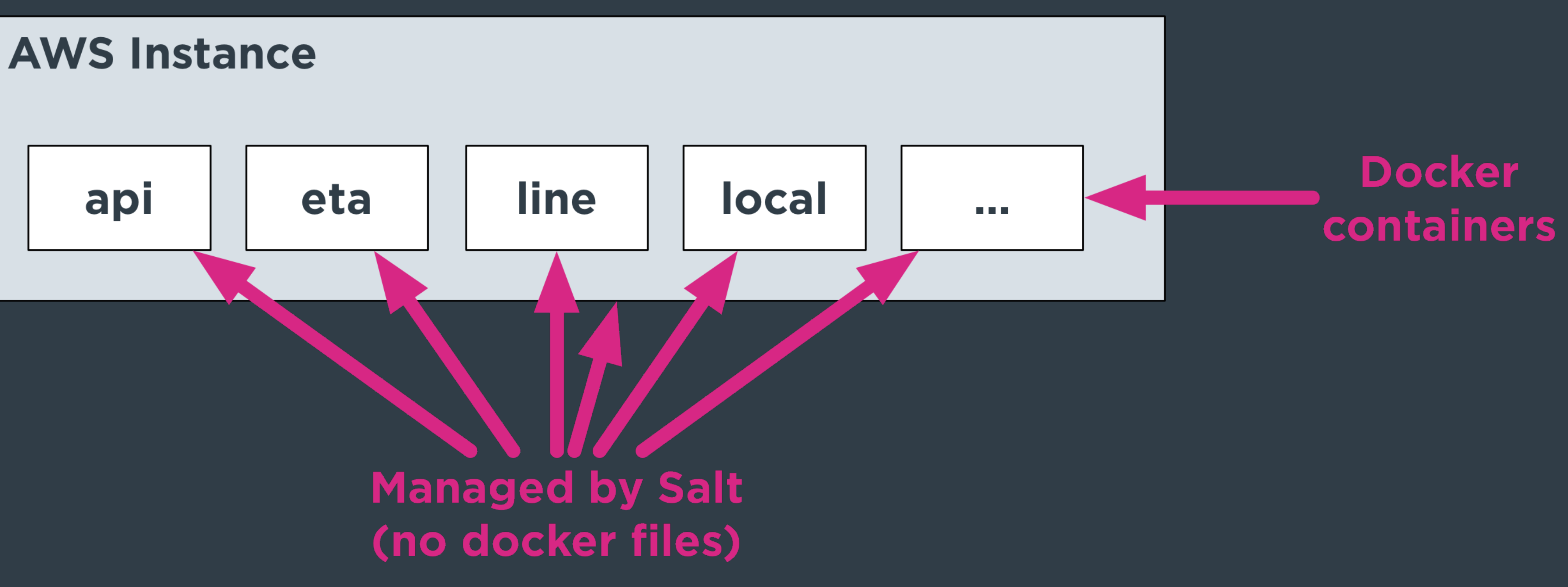

# **Docker module on host Phusion base image Lyft base image Run + commit = service image Tags for versioning**

### **Docker + Salt**

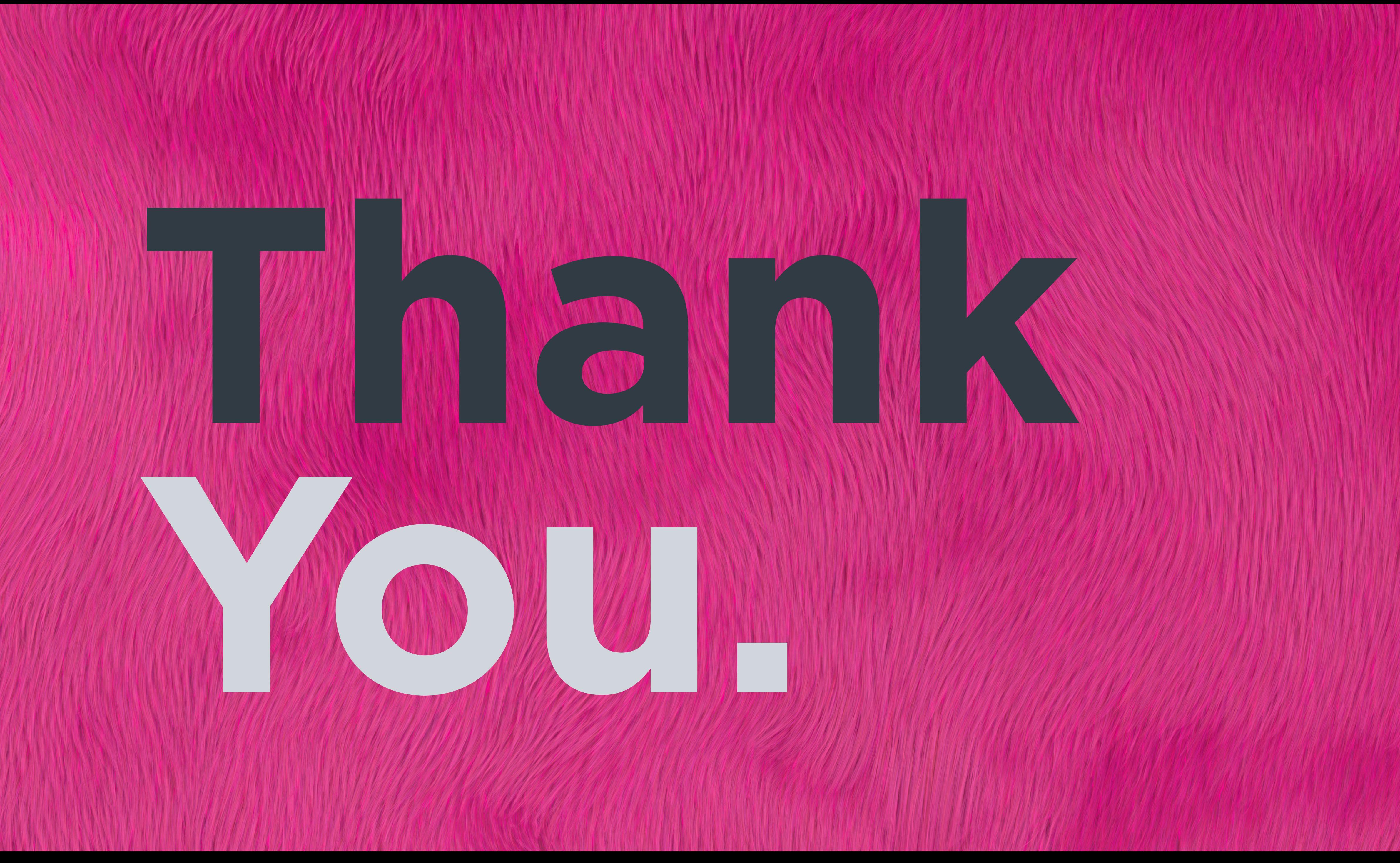

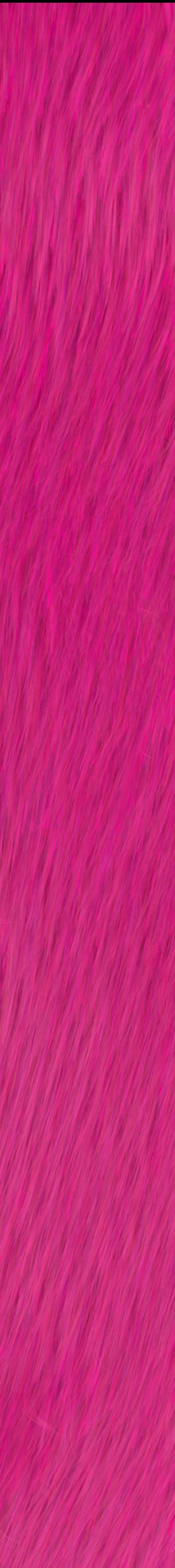

# LUA **@squiddlane rlane@lyft.com**

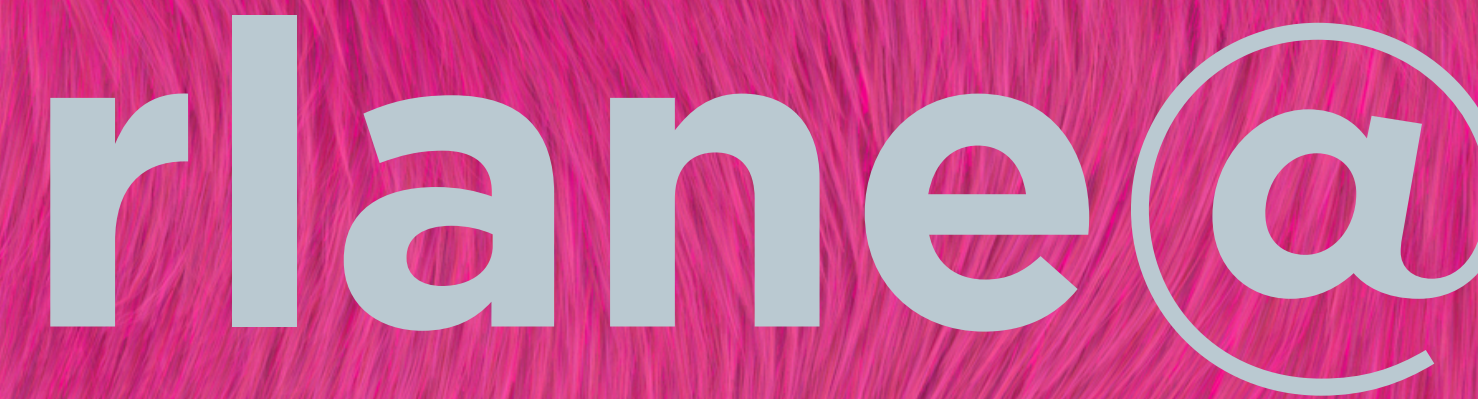

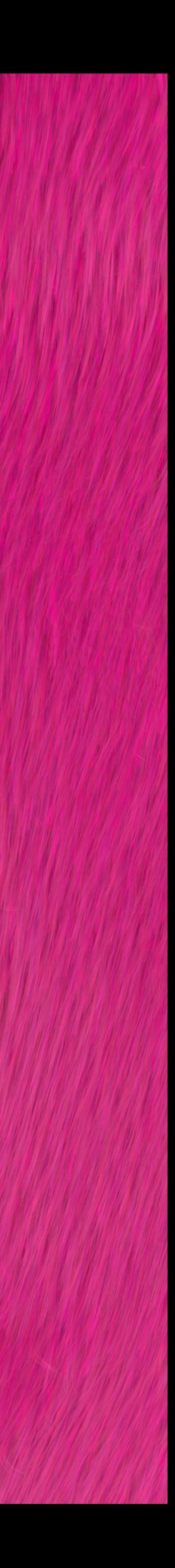